TECHNICAL PAPER

# Record Layout for a SAS® Version 8 or 9 Data Set in SAS® Transport Format

**SSAS** 

Last update: October 2021

# **Contents**

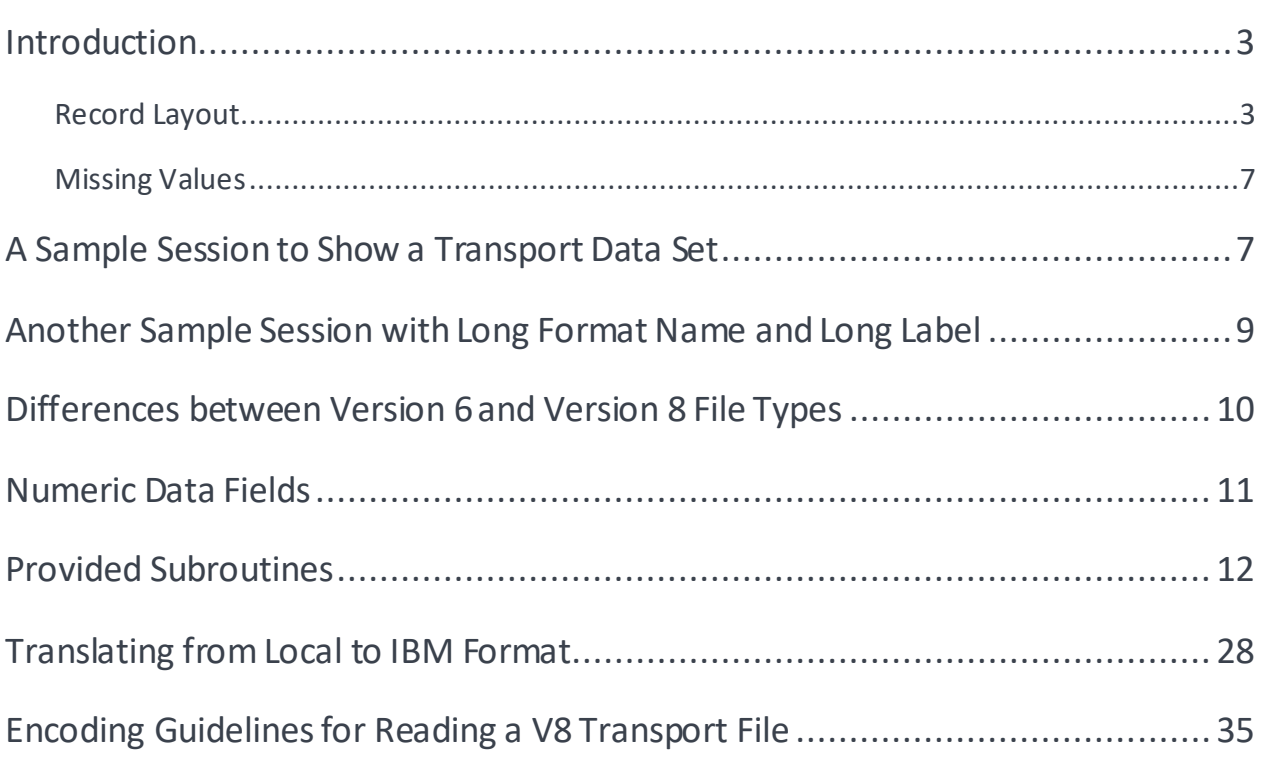

## <span id="page-2-0"></span>Introduction

All Version 8-style transport data set records are 80 bytes in length. If there is not sufficient data to reach 80 bytes, then a record is padded with ASCII blanks to 80 bytes. All integers are stored using IBM-style integer format, and all floating point numbers are stored using the IBM-style double (truncated if the variable's length < 8). (An exception to this is noted later.) Refer to the "Numeric Data Fields" section for information about constructing IBM-style doubles.

All character data is stored in the Windows encoding that is compatible with the SAS session encoding that is used to create the file. For a table of character set compatibility, go t[o Encoding and Their Aliases and Encoding](https://go.documentation.sas.com/doc/en/pgmsascdc/9.4_3.5/nlsref/n0ck4l40qlw2pmn1lbuj2zo1izxi.htm)  [Character Set Compatibility.](https://go.documentation.sas.com/doc/en/pgmsascdc/9.4_3.5/nlsref/n0ck4l40qlw2pmn1lbuj2zo1izxi.htm) On this page, scroll down to the "Encoding Character Set Compatibility" table. The Windows compatible encoding is the first encoding name in each row of the "Encoding names (in SAS)" column.

### <span id="page-2-1"></span>**Record Layout**

1. The first header record consists of the following character string, in ASCII:

HEADER RECORD\*\*\*\*\*\*\*LIBV8 HEADER RECORD!!!!!!!000000000000000000000000000000

2. The first real header record uses the following layout:

aaaaaaaabbbbbbbbccccccccddddddddeeeeeeee ffffffffffffffff

where aaaaaaaaand bbbbbbbb are each 'SAS ' and cccccccc is 'SASLIB ', dddddddd isthe version of the SAS system that created the file, and eeeeeeee is the operating system creating it. ffffffffffffffffisthe datetime created,formatted as *ddMMMyy:hh:mm:ss*.

Note thatonly a 2-digit year appears. If any programneedsto readin this 2-digit year, be preparedto deal with dates in the 1900s or the 2000s.

Another way to consider this record is as a C structure:

```
struct REAL HEADER {
        char sas symbol[2][8];
         char saslib[8];
         char sasver[8];
        char sas os[8];
         char blanks[24];
        char sas create[16];
         };
```
3. Second real header record:

ddMMMyy:hh:mm:ss

where the string is the datetime modified. Most often, the datetime created and datetime modified will always be the same. Pad with ASCII blanks to 80 bytes.

Note thatonly a 2-digit year appears. If any programneedsto readin this 2-digit year, be preparedto deal with dates in the 1900s or the 2000s.

4. Member header records:

Both of these occur for every member in the transport file.

HEADER RECORD\*\*\*\*\*\*\*MEMBV8 HEADER RECORD!!!!!!!000000000000000001600000000140 HEADER RECORD\*\*\*\*\*\*\*DSCPTV8 HEADER RECORD!!!!!!!000000000000000000000000000000

Note the 0140 that appears in the member header record above. That value is the size of the variable descriptor (NAMESTR) record that is described later in this document.

5. Member header data:

aaaaaaaabbbbbbbbbbbbbbbbbbbbbbbbbbbbbbbbccccccccddddddddeeeeeeeefffffff ffffffffff

where aaaaaaaais 'SAS ', bbbbbbbbbbbbbbbbbbbbbbbbbbbbbbbb is the data set name, ccccccccis SASDATA (if a SAS data set is being created), dddddddd is the version of the SAS System under which the file was created, and eeeeeeee is the operating system name. ffffffffffffffff is the datetime created, formatted as in previous headers. Considerthis C structure:

```
 struct REAL_HEADER {
        char sas symbol[8];
        char sas dsname[32];
        char sasdata[8];
         char sasver[8];
        char sas osname[8];
        char sas create[16];
         };
```
The second headerrecord is

```
 ddMMMyy:hh:mm:ss aaaaaaaaaaaaaaaaaaaaaaaaaaaaaaaaaaaaaaaabbbbbbbb
```
where the datetime modified appears using DATETIME16. format, followed by blanks up to column 33, where the a's above correspond to a blank-padded data set label, and bbbbbbbb is the blank-padded data set type. Note that data set labels can be up to 256 characters as of Version 8 of the SAS System, but only up to the first 40 characters are stored in the second header record. Note also that only a 2-digit year appears in the datetime modified value. If any programneedsto read in this 2-digit year, be prepared to deal with dates in the 1900s or the 2000s.

Consider the following C structure:

```
 struct SECOND_HEADER {
       char dtmod day[2];
       char dtmod month[3];
        char dtmod year[2];
        char dtmod colon1[1];
        char dtmod_hour[2];
        char dtmod colon2[1];
        char dtmod minute[2];
        char dtmod colon2[1];
        char dtmod second [2];
         char padding[16];
```

```
char dslabel[40];
char dstype[8];
 };
```
6. Namestr headerrecord:

One for eachmember.

struct NAMESTR (

```
HEADER RECORD*******NAMSTV8 HEADER RECORD!!!!!!!000000xxxxxx
000000000000000000
```
7. Namestr records:

Each namestr field is 140 bytes long, but the fields are streamed together and broken in 80-byte pieces. If the last byte of the last namestr field does not fall in the last byte of the 80-byterecord, the record is padded with ASCII blanks ('20'x) to 80 bytes.

Here is the C structure definition for the namestr record:

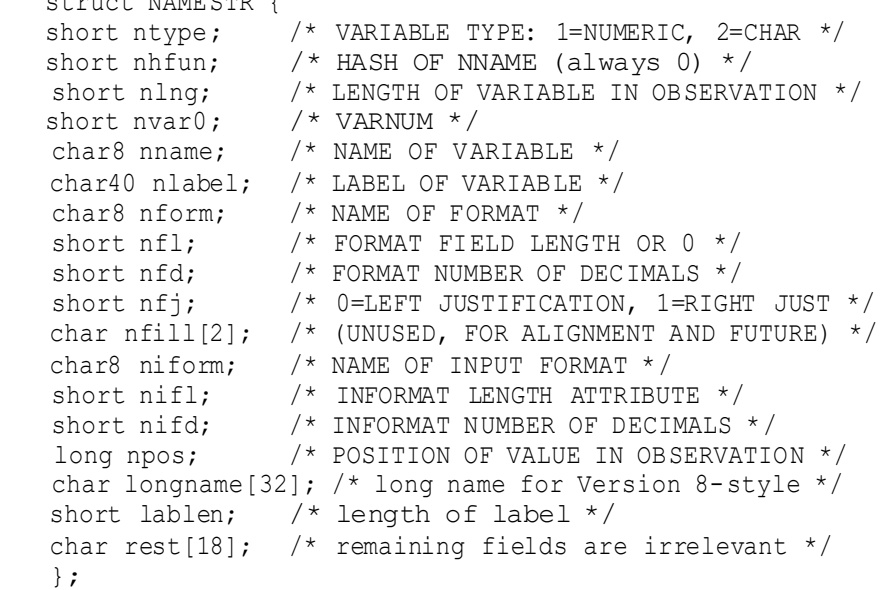

The variable name truncated to 8 characters goes into nname, and the complete name goesinto longname. Use blank padding in either case if necessary. The variable label truncated to 40 characters goes into nlabel, and the total length of the label goes into lablen. If your label exceeds 40 characters, you will have the opportunity to write the complete label in the label section described below.

Note that the length given in the last 4 bytes of the member header record indicates the actual number of bytes for the NAMESTR structure. The size of the structure listedabove is 140 bytes.

If you have any labels that exceed 40 characters, they can be placed in this section. The labelrecords section starts with this header:

HEADER RECORD\*\*\*\*\*\*\*LABELV8 HEADER RECORD!!!!!!!nnnnn

where nnnnn is the number of variables for which long labels will be defined. Each label is defined using the following:

aabbccd.....e.....

#### where

```
 aa=variable number
 bb=length of name
 cc=length of label
 d. =name in bb bytes
 e. =label in cc bytes
```
For example, variable number 1 named x with the 43-byte label 'a very long label for x is given right here' would be provided as a stream of 6 bytes in hex '00010001002B'X followed by the ASCII characters.

xa very long label for x is given right here

These are streamed together. The last label descriptor is followed by ASCII blanks ('20'X) to an 80-byte boundary.

If you have any format or informat names that exceed 8 characters, regardless of thelabellength, a different form of label record header is used:

HEADER RECORD\*\*\*\*\*\*\*LABELV9 HEADER RECORD!!!!!!!nnnnn

where nnnnn is the number of variables for which long format names and any labels will be defined.

Each label is defined using the following:

aabbccddeef.....g.....h.....i.....

where

```
 aa=variable number
 bb=length of name in bytes
 cc=length of label in bytes
 dd=length of format description in bytes
 ee=length of informat description in bytes
 f.= text for variable name
 g. =text for variable label
 h. = text for format description
 i. = text of informat description
```
*Note:* The FORMAT and INFORMAT descriptions are in the form used in a FORMAT or INFORMAT statement. For example, my\_long\_fmt., my\_long\_fmt8., my\_long\_fmt8.2. The text values are streamed together and no characters appear for attributes with a length of 0 bytes.

For example, variable number 1 is named X and has a label of 'ABC,' no attached format, and an 11 character informat named my\_long\_fmt with informat length=8 and informat decimal=0. The data would be

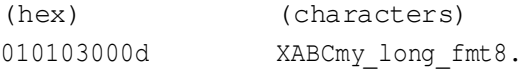

The last label descriptor is followed by ASCII blanks ('20'X) to an 80-byte boundary.

8. Observationheader:

```
 HEADER RECORD*******OBSV8 HEADER RECORD!!!!!!!000000000000000000000000
000000
```
9. Data records:

Data records are streamed in the same way that namestrs are. There is ASCII blank padding atthe end of the last record if necessary. There is no special trailing record.

#### <span id="page-6-0"></span>**Missing Values**

Missing values are written out with the first byte (the exponent) indicatingthe proper missing values. All subsequent bytes are 0x00. The first byte is:

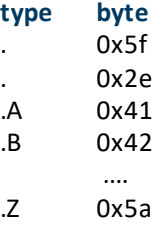

### <span id="page-6-1"></span>A Sample Session to Show a Transport Data Set

Here is a sample SAS session that creates a SAS data set with a long variable name. The file written to the MYTEST fileref is shown. The file is read back in and compared to the original SAS data set, and PROC COMPARE shows that they are identical.

```
filename mytest temp;
data temp;
x='01jan2012'd;
abcdefghi='xyz';
format x date9.;
run;
%loc2xpt(libref=work,memlist=temp,filespec=mytest,format=auto);
data null ; infile mytest recfm=f lrecl=80;
         input; list;
        run;
proc datasets lib=work;
change temp=orig;
quit;
%xpt2loc(libref=work,filespec=mytest);
proc compare data=orig compare=temp; run;
```
The contents of the file as shown by the LIST statement:

```
RULE: ----+----1----+----2----+----3----+----4----+----
5----+----6----7----+----8----+----9----+----0
1 HEADER RECORD*******LIBV8 HEADER RECORD!!!!!!!00000000000000000 0000000000000
2 CHAR SAS SAS SASLIB 9.1 LINUX. 19OCT12:11:58:27
    ZONE 5452222254522222545444223232222244455000222222222222222222
2222223344533333333333
    NUMR 3130000031300000313C92009E100000C9E58000000000000000000000
00000019F3412A11A58A27
3 19OCT12:11:58:27
4 HEADER RECORD*******MEMBV8 HEADER RECORD!!!!!!!00000000000000000 1600000000140
5 HEADER RECORD*******DSCPTV8 HEADER RECORD!!!!!!!0000000000000000 00000000000000
6 CHAR SAS TEMP SASDATA 9.1 LINUX. 19OCT12:11:58:27
    ZONE 54522222544522222222222222222222222222225454454232322222444
550003344533333333333
    NUMR 3130000045D00000000000000000000000000000313414109E100000C9E
5800019F3412A11A58A27
7 19OCT12:11:58:27
8 HEADER RECORD*******NAMSTV8 HEADER RECORD!!!!!!!0000000002000000 00000000000000
9 CHAR ........x DATE ........
    ZONE 00000000722222222222222222222222222222222222222222222222445
422220000000022222222
    NUMR 01000801800000000000000000000000000000000000000000000000414
500000900000000000000
10 CHAR ........x abcdefgh
   ZONE 00000000722222222222222222222222222222220000000000000000000
000000000666666662222
    NUMR 00000000800000000000000000000000000000000104010000000000000
002000302123456780000
11 CHARabcdefghi
   ZONE 22222222222222222222222222222222222222222222000000002222222
200000000666666666222
    NUMR 00000000000000000000000000000000000000000000000000000000000
000000008123456789000
12 CHAR ....................
    ZONE 22222222222222222222000000000000000000002222222222222222222
222222222222222222222
    NUMR 00000000000000000000010101000000000000000000000000000000000
000000000000000000000
13 HEADER RECORD*******OBSV8 HEADER RECORD!!!!!!! 1
14 CHAR DJ1. Xyz
    ZONE 44300000777222222222222222222222222222222222222222222222222
222222222222222222222
    NUMR 4A10000089A000000000000000000000000000000000000000000000000
```

```
000000000000000000000
```
# <span id="page-8-0"></span>Another Sample Session with Long Format Name and Long Label

Here is a second example, using the same fileref, but with a long format name and a longlabel.Wecan seethat the LABELV9 label type is used.

```
proc format;
    value longfmtname 1='yes';
    run;
data temp2;
    longvarname=1;
    format longvarname longfmtname.;
    label longvarname= 'this is a label that is over 40 characters long';
run;
%loc2xpt(libref=work,memlist=temp2,filespec=mytest,format=auto);
   data null ; infile mytest recfm=f lrecl=80;
    input; list;
    run;
```
The contents of the file as shown by the LIST statement:

```
RULE: ----+----1----+----2----+----3----+----4----+ 5
----+----6----+---7----+----8----+----9----+----0
1 HEADER RECORD*******LIBV8 HEADER RECORD!!!!!!!000000000000000000 000000000000
2 CHAR SAS SAS SASLIB 9.1 LINUX. 19OCT12:12:07:16
    ZONE 54522222545222225454442232322222444550002222222222222222222
222223344533333333333
    NUMR 3130000031300000313C92009E100000C9E580000000000000000000000
0000019F3412A12A07A16
3 19OCT12:12:07:16
4 HEADER RECORD*******MEMBV8 HEADER RECORD!!!!!!!000000000000000001600000000140
5 HEADER RECORD*******DSCPTV8 HEADER RECORD!!!!!!!00000000000000000 0000000000000
6 CHAR SAS TEMP2 SASDATA 9.1 LINUX. 19OCT12:12:07:16
    ZONE 545222225445322222222222222222222222222254544542323222224445
50003344533333333333
   NUMR 3130000045D02000000000000000000000000000313414109E100000C9E5
800019F3412A12A07A16
7 19OCT12:12:07:16
8 HEADER RECORD*******NAMSTV8 HEADER RECORD!!!!!!!000000000100000000 000000000000
9 CHAR ........longvarnthis is a label that is over 40 characteLONGFMTN........
    ZONE 0000000066667676766726726266666276672672676723326667667644444
4540000000022222222
    NUMR 01000801CFE7612E4893093010C125C048140930F652040038121345CFE76
D4E0000000000000000
```

```
10 CHAR ........longvarname ./..................
    ZONE 0000000066667676666222222222222222222222020000000000000000002
2222222222222222222
    NUMR 00000000CFE7612E1D50000000000000000000000F0B01000000000000000
0000000000000000000
11 HEADER RECORD*******LABELV9 HEADER RECORD!!!!!!!1
12 CHAR ...../....longvarnamethis is a label that is over 40 characters long 
LONGFMTNAME.
    ZONE 000002000066667676666766726726266666276672672676723326667667
67726666444444544442
    NUMR 010B0F0C01CFE7612E1D54893093010C125C048140930F65204003812134
5230CFE7CFE76D4E1D5E
13
14 HEADER RECORD*******OBSV8 HEADER RECORD!!!!!!! 1
15 CHAR A.......
    ZONE 41000000222222222222222222222222222222222222222222222222222222
222222222222222222
    NUMR 10000000000000000000000000000000000000000000000000000000000000
000000000000000000
```
### <span id="page-9-0"></span>Differences between Version 6 and Version 8 File Types

The header records for Version 8-style transport files are all different from their Version 6 counterparts in order to ensure that the files are rejected by the XPORT engine and recognizeddifferently by the%XPT2LOC macro.

The Version 6 style headers are:

```
 HEADER RECORD*******LIBRARY HEADER 
 RECORD!!!!!!!000000000000000000000000000000 
 HEADER RECORD*******MEMBER HEADER 
 RECORD!!!!!!!000000000000000001600000000140 
 HEADER RECORD*******DSCRPTR HEADER 
 RECORD!!!!!!!000000000000000000000000000000 
 HEADER RECORD*******NAMESTR HEADER 
 RECORD!!!!!!!000000000200000000000000000000 
 HEADER RECORD*******OBS HEADER 
 RECORD!!!!!!!000000000000000000000000000000
```
#### The corresponding Version 8 style headers are:

HEADER RECORD\*\*\*\*\*\*\*LIBV8 HEADER RECORD!!!!!!!000000000000000000000000000000 HEADER RECORD\*\*\*\*\*\*\*MEMBV8 HEADER RECORD!!!!!!!000000000000000001600000000140

HEADER RECORD\*\*\*\*\*\*\*DSCPTV8 HEADER RECORD!!!!!!!000000000000000000000000000000 HEADER RECORD\*\*\*\*\*\*\*NAMSTV8 HEADER RECORD!!!!!!!000000000200000000000000000000 HEADER RECORD\*\*\*\*\*\*\*OBSV8 HEADER RECORD!!!!!!!000000000000000000000000000000

There are also these new headers:

HEADER RECORD\*\*\*\*\*\*\*LABELV8 HEADER RECORD!!!!!!! HEADER RECORD\*\*\*\*\*\*\*LABELV9 HEADER RECORD!!!!!!!

The data following the DSCPTV8 record allows for a 32-character member name. In the Version 6-styleformat, the member name was only 8 characters.

The name descriptors use 34 previously unused bytes for the 32-character variable nameand for the length of the label.

There is a new section for label descriptors, used for labels that exceed 40 characters.

The data portion can have character values that exceed 200 characters.

### <span id="page-10-0"></span>Numeric Data Fields

All numeric data fields in the transport file are stored as floating point numbers.

All floating point numbers in the file are stored using the IBM mainframe representation. If your application is to read from or write to transport files, it is necessary to convert native floating point numbers to or from the transport representation.

Most platforms use the IEEE representation for floating point numbers. Some of these platformsstorethe floating point numbers in reversed byte order from other platforms. For the sake of nomenclature, we call these platforms "big endian" and "little endian" platforms.

A big endian environment stores integers with the lowest-significant byte at a higher address in memory. Likewise, an IEEE platform is big endian if the first byte of the exponent is stored in a lower address than the first byte of the mantissa. For example, the HP series machines store a floating point 1 as 3F F0 00 00 00 00 00 00 (the bytes in hexadecimal), while an IBM PC stores a 1 as 00 00 00 00 00 00 00 F0 3F. The bytes are the same, just reversed. Therefore, the HP is considered big endian and the PC is considered little endian.

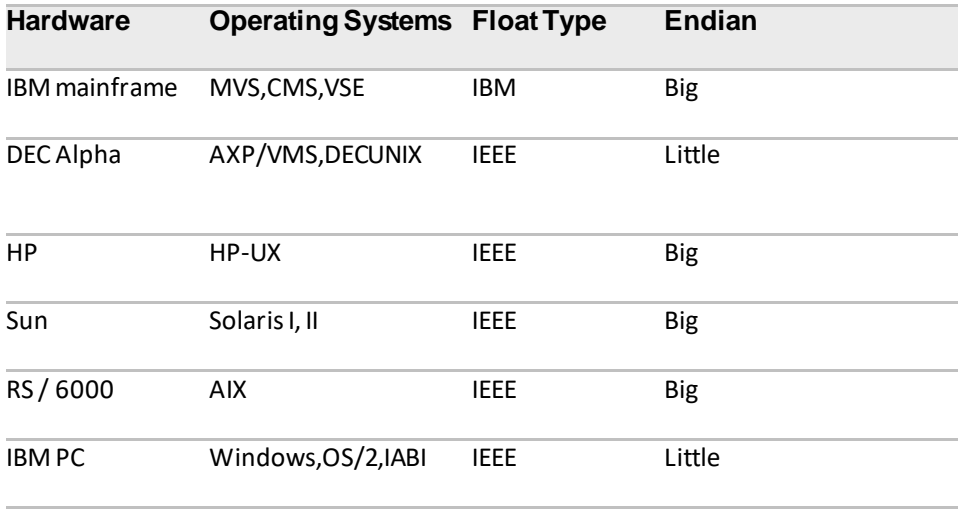

This is a partial list of the categories of machines on which the SAS System runs:

Not included is VAX, which uses a different floating-point representation than eitherIBM mainframe or IEEE.

### <span id="page-11-0"></span>Provided Subroutines

In order to assist you in reading and/or writing transport files, we are providing routinesto convert from IEEE representation (either big endian or little endian) to transport representation and back again. The source code for these routines is provided at the endof this document. Note that the source code is provided as is, and as a convenience to those needing to read and/or write transport files. The source code has been tested on HP-UX, DEC UNIX, IBM PC, and MVS.

The routine to use is cnxptiee. This converts in either direction, either to or fromtransport. Its usage is as follows:

 $rc =$  cnxptiee(from, fromtype, to, totype);

In this routine:

- fromis a pointer to a floating-point value.
- fromtype is the type of floating-point value (see below).
- to is a pointer to the target area.
- totype isthe type of target value (seebelow).

Floating point types:

- 0 is a native floating point.
- 1 is an IBM mainframe (transport representation) floating point.
- 2 is a big endian IEEE floating point.
- 3 is a little endian IEEE floating point.

#### Return codes:

```
rc = cnxptiee(from, 0, to, 1); native \rightarrow transport
rc = \text{cpxptiee}(\text{from}, 0, \text{to}, 2); native \rightarrow Big endian IEEE
rc = \text{cpxptie}(from, 0, to, 3); native \rightarrow Little endian IEEE
rc = cnxptiee(from, 1, to, 0); transport \rightarrow native
rc = \text{cpxptie}(from,1,to,2); transport \rightarrow Big endian IEEE
rc = \text{cpxptie}(from,1,to,3); \text{transport} \rightarrow \text{Little endian IEEE}rc = \text{cpxpitee}(\text{from}, 2, \text{to}, 0); \text{Big endian IEEE -> native}rc = cnxptiee(from, 2, to, 1); Big endian IEEE -> transport
rc = \text{cpxptide}(\text{from}, 2, \text{to}, 3); Big endian IEEE -> Little endian IEEE
rc = cnxptiee(from,3,to,0); Little endian IEEE -> native
rc = \text{cnxptie}(\text{from},3,\text{to},1); Little endian IEEE -> transport
rc = cnxptiee(from, 3, to, 2); Little endian IEEE -> Big endian IEEE
```
The "native" representation is whatever is appropriate for the host machine. Most likely you will use that mode.

The testieee.c routine is supplied here to demonstrate how the cnxptiee is used. It is also useful to ensure that the cnxptiee routine works in your environment.

Note that there are several symbols that can be defined when compiling the ieee.c file. These symbols are FLOATREP, BIG ENDIAN, and LITTLE ENDIAN

FLOATREP should be set to one of the following strings:

```
CN_TYPE_IEEEB Big endian IEEE
CN TYPE IEEEL Little endian IEEE
CN TYPE XPORT Transport format (i.e., IBM)
```
If BIG\_ENDIAN is defined, it is assumed that the platform is big endian. If LITTLE\_ENDIAN is defined, it is assumed that the platform is little endian.

Do not define both of them.

If FLOATREP is not defined, the proper value is determined at run time. Although this works, itincursadditional overhead that can increase CPU time with large files. Use the FLOATREP symbol to improve efficiency. Likewise, if neither BIG\_ENDIAN nor LITTLE\_ENDIAN is defined, the proper orientation is determined at run time. It is much more efficient to supplythe proper definition at compile time.

For example, consider this command on HP-UX:

cc testieee.c ieee.c -DFLOATREP=CN\_TYPE\_IEEEB -DBIG\_ENDIAN

And the corresponding command on DEC UNIX:

cc testieee.c ieee.c -DFLOATREP=CN\_TYPE\_IEEEL -DLITTLE\_ENDIAN

#### Here is the correct output from the testieee run:

- Native -> Big endian IEEE match count = 4 (should be 4).
- Native -> Little endian IEEE match count = 4 (should be 4).
- Native -> Transport match count = 4 (should be 4).
- Transport -> Big endian IEEE match count = 4 (should be 4).
- Transport -> Little endian IEEE match count = 4 (should be 4).
- Transport  $\rightarrow$  Native match count = 4 (should be 4).
- Big endian IEEE -> Little endian IEEE match count = 4 (should be 4).
- Big endian IEEE -> Transport match count = 4 (should be 4).
- Big endian IEEE -> Native match count = 4 (should be 4).
- Little endian IEEE -> Big endian IEEE match count = 4 (should be 4).
- Little endian IEEE -> Transport match count = 4 (should be 4).
- Little endian IEEE -> Native match count = 4 (should be 4).

#### Here is the source code for the test program, testieee.c.

```
#define CN_TYPE_NATIVE 0
#define CN_TYPE_XPORT 1
#define CN_TYPE_IEEEB 2
#define CN_TYPE_IEEEL 3
void tohex();
#define N_TESTVALS 4
static char xpt testvals[N_TESTVALS][8] = {
{0x41,0x10,0x00,0x00,0x00,0x00,0x00,0x00}, 1
{0xc1,0x10,0x00,0x00,0x00,0x00,0x00,0x00}, -1
{0x00,0x00,0x00,0x00,0x00,0x00,0x00,0x00}, 0
{0x41,0x20,0x00,0x00,0x00,0x00,0x00,0x00}, 2
};
static char ieeeb testvals[N_TESTVALS][8] = {
{0x3f,0xf0,0x00,0x00,0x00,0x00,0x00,0x00}, 1
{0xbf,0xf0,0x00,0x00,0x00,0x00,0x00,0x00}, -1
{0x00,0x00,0x00,0x00,0x00,0x00,0x00,0x00}, 0
{0x40,0x00,0x00,0x00,0x00,0x00,0x00,0x00}, 2
};
static char ieeel testvals[N_TESTVALS][8] = {
{0x00,0x00,0x00,0x00,0x00,0x00,0xf0,0x3f}, 1
{0x00,0x00,0x00,0x00,0x00,0x00,0xf0,0xbf}, -1
```
<sup>{0</sup>x00,0x00,0x00,0x00,0x00,0x00,0x00,0x00}, 0

```
{0x00,0x00,0x00,0x00,0x00,0x00,0x00,0x40} 2
};
static double native[N_TESTVALS] =
{1,-1,0,2};#define N_MISSINGVALS 3
static char missingvals[N_MISSINGVALS][8] = {
{0x2e,0x00,0x00,0x00,0x00,0x00,0x00,0x00}, std missing
{0x41,0x00,0x00,0x00,0x00,0x00,0x00,0x00}, .A
{0x5A,0x00,0x00,0x00,0x00,0x00,0x00,0x00} .Z
};
  rc = cnxptiee(from, 0, to, 1); native \rightarrow transport
  rc = cnxptiee(from, 0, to, 2); native \rightarrow Big endian IEEE
 rc = cnxptiee(from, 0, to, 3); native \rightarrow Little endian IEEE
  rc = \text{cpxptie}(from,1,\text{to},0); transport \rightarrow native
  rc = cnxptiee(from, 1, to, 2); transport \rightarrow Big endian IEEE
  rc = cnxptiee(from, 1, to, 3); transport \rightarrow Little endian IEEE
  rc = cnxptiee(from, 2, to, 0); Big endian IEEE -> native
  rc = \text{cpxptie}(from, 2, to, 1); Big endian IEEE -> transport
  rc = cnxptiee(from, 2, to, 3); Big endian IEEE -> Little endian IEEE
  rc = \text{cpxpitee}(\text{from},3,\text{to},0); Little endian IEEE -> native
  rc = cnxptiee(from, 3, to, 1); Little endian IEEE -> transport
   rc = cnxptiee(from,3,to,2); Little endian IEEE -> Big endian IEEE
main()
{
char to[8];
int i,matched;
char hexdigits[17];
for (i=matched=0;i<N_TESTVALS;i++){
   cnxptiee(>amp;native[i],CN_TYPE_NATIVE,to,CN_TYPE_IEEEB);
   matched += (memcmp(to,ieeeb testvals[i],8) == 0);}
printf("Native \rightarrow Big endian IEEE match count = \delta d (should be \delta d).\ln",
matched, N_TESTVALS);
for (i=matched=0;i<N_TESTVALS;i++)
    { cnxptiee(&native[i],CN_TYPE_NATIVE,to,CN_TYPE_IEEEL); matched += 
(memcmp(to,ieeel testvals[i],8) == 0);
}
printf("Native -> Little endian IEEE match count =
%d (should be %d).\n", matched, N TESTVALS);
for (i=matched=0;i<N TESTVALS;i++){
    cnxptiee(xpt testvals[i], CN_TYPE_XPORT, to, CN_TYPE_IEEEB);
    matched += (memcmp(to, ieeeb testvals[i],8) == 0);
```

```
}
printf("Transport -> Big endian IEEE match count =
%d (should be %d).\n", matched, N TESTVALS);
for (i=matched=0;i<N_TESTVALS;i++){
    cnxptiee(xpt testvals[i], CN_TYPE_XPORT, to, CN_TYPE_IEEEL);
    matched += (memcmp(to,ieeel testvals[i],8) == 0);
}
printf("Transport -> Little endian IEEE match count = d \ \backslash(should be d). \n",
    matched, N_TESTVALS);
for (i=matched=0;i<N TESTVALS;i++){
    cnxptiee(xpt testvals[i], CN_TYPE_XPORT, to, CN_TYPE_NATIVE);
    matched += (memcmp(to,ieeel testvals[i],8) == 0);
}
printf("Big endian IEEE -> Little endian IEEE match count = d \ \(should be d). \n",
    matched, N_TESTVALS);
for (i=matched=0;i<N TESTVALS;i++){
     cnxptiee(ieeeb_testvals[i], CN_TYPE_IEEEB, to, CN_TYPE_IEEEL);
     matched += (mememp(to,ieeel_testvals[i], 8) == 0);}
printf("Big endian IEEE -> Little endian IEEE match count = \frac{1}{6}d)
(should be d). \n",
   matched, N_TESTVALS);
for (i=matched=0;i<N TESTVALS;i++){
     cnxptiee(ieeeb_testvals[i], CN_TYPE_IEEEB, to, CN_TYPE_XPORT);
      matched += (memcmp(to, xpt testvals[i], 8) == 0);}
printf("Big endian IEEE -> Transport match count = d \ \(should be d) \ \ln,
    matched, N_TESTVALS) ;
for (i=matched=0;i<N_TESTVALS;i++){
     cnxptiee(ieeeb_testvals[i], CN_TYPE_IEEEB, to, CN_TYPE_NATIVE);
      matched += (memcmp(to, \text{anative[i]}, 8) == 0);
}
printf("Big endian IEEE -> Native match count = d \ \(should be %d).\n",
    matched, N_TESTVALS) ;
```

```
for (i=matched=0;i<N TESTVALS;i++){
    cnxptiee(ieeeb_testvals[i],CN_TYPE_IEEEL,to,CN_TYPE_IEEB);
    matched += (memcmp(to, ieeeb testvals[i], 8) == 0);}
printf("Little endian IEEE -> Big endian IEEE match count = %d \
(should be d). \n",
   matched, N_TESTVALS);
for (i=matched=0;i<N_TESTVALS;i++){
    cnxptiee(ieeel_testvals[i],CN_TYPE_IEEEL,to,CN_TYPE_XPORT);
     matched += (memcmp(to, xpt testvals[i], 8) == 0);printf("Little endian IEEE -> Transport match count = %d (should be
\delta d). \n",
       matched,N_TESTVALS);
for (i=matched=0;i<N TESTVALS;i++){
cnxptiee(ieeel_testvals[i], CN_TYPE_IEEEL, to, CN_TYPE_NATIVE);
matched += (memcmp(to, \text{anative[i]}, 8) == 0);
}
printf("Little endian IEEE -> Native match count =
%d (should be %d).\n", matched, N TESTVALS);
}
void tohex(bytes, hexchars, length)
unsigned char *bytes;
char *hexchars;
int length;
{
static char *hexdigits = "0123456789ABCDEF";
int i;
for (i=;i<length;i++) {
     *hexchars++ = hexdigits [*bytes >> 4];
     *hexchars++ = hexdigits [*bytes++ & 0x0f]; }
     *hexchars = 0;
      }
CN TYPE IEEEB Big endian IEEE
CN TYPE IEEEL Little endian IEEE
CN TYPE XPORT Transport format (i.e., IBM)
ieee.c
#define CN_TYPE_NATIVE 0
```

```
#define CN_TYPE_XPORT 1
#define CN_TYPE_IEEEB 2
#define CN TYPE IEEEL 3
int cnxptiee();
void xpt2ieee();
void ieee2xpt();
#ifndef FLOATREP
#define FLOATREP get_native()
int get_native();
#endif
rc = cnxptiee(from, fromtype, to, totype);
```
In this routine:

- fromis a pointer to a floating-point value.
- fromtype is the type of floating-point value (see below).
- to is a pointer to target area.
- totype is the type of target value (see below).

Floating point types:

- 0 is a native floating point.
- 1 is an IBM mainframe (transport representation) floating point.
- 2 is a big endian IEEE floating point.
- 3 is a little endian IEEE floating point.

```
rc = cnxptiee(from, 0, to, 1); native \rightarrow transport
rc = cnxptiee(from, 0, to, 2); native \rightarrow Big endian IEEE
rc = cnxptiee(from, 0, to, 3); native \rightarrow Little endian IEEE
rc = cnxptiee (from, 1, to, 0); transport \rightarrow native
rc = cnxptiee(from, 1, to, 2); transport \rightarrow Big endian IEEE
rc = \text{cpxptie}(\text{from},1,\text{to},3); \text{transport} \rightarrow \text{Little endian IEEE}rc = \text{cnxptiee}(\text{from}, 2, to, 0); Big endian IEEE -> native
rc = cnxptiee(from, 2, to, 1); Big endian IEEE -> transport
rc = \text{cpxpitee}(\text{from}, 2, \text{to}, 3); Big endian IEEE -> Little endian IEEE
rc = \text{cpxptie}(\text{from},3,\text{to},0); Little endian IEEE -> native
rc = cnxptiee(from, 3, to, 1); Little endian IEEE \rightarrow transport
rc = \text{cpxptiee}(\text{from},3,\text{to},2); Little endian IEEE -> Big endian IEEE
```
int cnxptiee(from,fromtype,to,totype) char \*from; int fromtype;

```
char *to;
int totype; {
char temp[8];
int i;
if (fromtype == CN TYPE NATIVE) {
   frontype = FLOATREF;}
switch(fromtype)
{
   case CN TYPE IEEEL :
  if (totype == CN TYPE IEEEL)
       break;
   for (i=7; i>=0; i--) {
   temp[7-i] = from[i];}
   from = temp;fromtype = CN TYPE IEEEB;
  Break intentionally omitted.
   case CN TYPE IEEEB :
  Break intentionally omitted.
   case CN TYPE XPORT :
  break;
  default:
   return (-1);
  }
   if (totype == CN_TYPE_NATIVE) {
    totype
= FLOATREP;
  }
   switch(totype)
{
      case CN TYPE XPORT :
      case CN TYPE IEEEB :
   case CN TYPE IEEEL :
           break;
       default:
      return(-2);
  }
```

```
if (fromtype == totype) {
    memcpy(to, from, 8); return(0);
}
switch(fromtype) {
    case CN_TYPE_IEEEB :
        if (totype == CN_TYPE_XPORT)
           ieee2xpt(from, to);
       else memcpy(to, from, 8);
       break;
case CN_TYPE_XPORT :
   xpt2ieee(from, to);
   break;
}
if (totype == CN_TYPE_IEEEL) {
    memcpy(temp, to, 8);
    for (i=7; i>=0; i--) {
        to [7-i] = temp[i];}
return(0);
}
int get_native() {
static char float reps[][8] = {
{0x41,0x10,0x00,0x00,0x00,0x00,0x00,0x00},
{0x3f,0xf0,0x00,0x00,0x00,0x00,0x00,0x00},
{0x00,0x00,0x00,0x00,0x00,0x00,0xf0,0x3f}
};
static double one = 1.00;
int i,j;
j = sizeof(float reps)/8;
for (i=0; i < j; i++) {
    if (memcmp(\&one,float_reps+i,8) == 0) return(i+1);
     }
return(-1);
}
```

```
#ifdef BIG_ENDIAN
#define REVERSE(a,b)
#endif
#ifdef LITTLE_ENDIAN
#define DEFINE_REVERSE
void REVERSE();
#endif
#if !defined(DEFINE REVERSE) && !defined(REVERSE)
#define DEFINE_REVERSE
void REVERSE();
#endif
void xpt2ieee(xport,ieee)
unsigned char *xport;
unsigned char *ieee;
{
char temp[8];
register int shift;
register int nib;
unsigned long ieee1, ieee2;
unsigned long xport1 = 0;
unsigned long xport2 = 0;
memcpy(temp,xport,8);
memset(ieee, 0, 8);
if (*temp & memcmp(temp+1,ieee, 7) == 0)\text{iece}[0] = \text{iece}[1] = 0 \text{xff};\text{iece}[2] = \sim(\text{temp}); return;
     }
memcpy(((char *)&export1)+sizeof(unsigned long)-4,temp,4);
REVERSE(&export1,sizeof(unsigned long));
memcpy(((char *)&export2)+sizeof(unsigned long)-4,temp+4,4);
```

```
REVERSE(&export2,sizeof(unsigned long));
/***************************************************************/
/* Translate IBM format floating point numbers into IEEE */
/* format floating point numbers. */
/* */
/* IEEE format: */
/* */
/* 6 5 0 *//* 3 1 0 *//* */
/* SEEEEEEEEEEEMMMM ............ MMMM */
/* */
/* Sign bit, 11 bits exponent, 52 bit fraction. Exponent is *//* excess 1023. The fraction is multiplied by a power of 2 of */\frac{*}{*} the actual exponent. Normalized floating point numbers are *//* represented with the binary point immediately to the left */
/* of the fraction with an implied "1" to the left of the *//* binary point. */
/* */
/* IBM format: */
/* */
/* 6 5 0 * //* 3 1 0 *//* * /\frac{1}{x} SEEEEEEEEMMMM ........ MMMM */
/* * //* Sign bit, 7 bit exponent, 56 bit fraction. Exponent is */
/* excess 64. The fraction is multiplied by a power of 16 of *//* the actual exponent. Normalized floating point numbers are *//* represented with the radix point immediately to the left of*/
/* the high order hex fraction digit. */
/* */
/* How do you translate from IBM format to IEEE? *//* */
/* Translating back to ieee format from ibm is easier than */
/* going the other way. You lose at most, 3 bits of fraction, */
/* but nothing can be done about that. The only tricky parts *//* are setting up the correct binary exponent from the ibm *//* hex exponent, and removing the implicit "1" bit of the ieee*/
/* fraction (see vzctdbl). We must shift down the high order *//* nibble of the ibm fraction until it is 1. This is the *//* implicit 1. The bit is then cleared and the exponent */
/* adjusted by the number of positions shifted. A more */
/* thorough discussion is in vzctdbl.c. */
```
 $/*$  Get the first half of the ibm number without the exponent  $*/$ 

```
/* into the ieee number */ieee1 = xport1 & 0x00ffffff;/* get the second half of the ibm number into the second half *//* of the ieee number. If both halves were 0. then just *//* return since the ieee number is zero. */if ((!(ieee2 = xport2)) & &; \& &; xport1)return;
/* The fraction bit to the left of the binary point in the *//* ieee format was set and the number was shifted 0, 1, 2, or *//* 3 places. This will tell us how to adjust the ibm exponent */
/* to be a power of 2 ieee exponent and how to shift the *//* fraction bits to restore the correct magnitude. */
if ((nib = (int)xport1) & 0x00800000)
shift = 3:else
if (nib & 0x00400000)
shift = 2;else
if (nib & 0x00200000)
shift = 1;
else
shift = 0;
if (shift)
   {
    /* shift the ieee number down the correct number of places */
   \prime* then set the second half of the ieee number to be the */
   /* second half of the ibm number shifted appropriately, */\prime* ored with the bits from the first half that would have */
   /* been shifted in if we could shift a double. All we are */ /* worried about are the low order 3 bits of the first */
   /* half since we're only shifting by 1, 2, or 3. */ieee1 >>= shift;
\text{iece2} = (\text{xport2} \gg \text{shift})((xport1 & 0x00000007) << (29 + (3 - shift)));
}
/* clear the 1 bit to the left of the binary point */ieee1 &= 0xffefffff;
   /* set the exponent of the ieee number to be the actual */ /* exponent plus the shift count + 1023. Or this into the */
```

```
/* first half of the ieee number. The ibm exponent is excess *//* 64 but is adjusted by 65 since during conversion to ibm *//* format the exponent is incremented by 1 and the fraction *//* bits left 4 positions to the right of the radix point. */
    ieee1 |=
(((((long)(*temp & 0x7f) - 65) << 2) + shift + 1023) << 20) |
(xport1 & 0x80000000);
REVERSE(&ieee1,sizeof(unsigned long));
memcpy(ieee,((char *)&ieee1)+sizeof(unsigned long)-4,4);
REVERSE(&ieee2,sizeof(unsigned long));
memcpy(ieee+4,((char *)&ieee2)+sizeof(unsigned long)-4,4);
return;
/*-------------------------------------------------------------*/
/* Name: ieee2xpt */
/* Purpose: converts IEEE to transport */
/* Usage: rc = ieee2xpt(to ieee,p data); */
/* Notes: this routine is an adaptation of the wzctdbl routine */
/* from the Apollo. */
/*-------------------------------------------------------------*/
void ieee2xpt(ieee,xport)
unsigned char *ieee; /* ptr to IEEE field (2-8 bytes) */
unsigned char *xport; /* ptr to xport format (8 bytes) */
{
register int shift;
     unsigned char misschar;
     int ieee_exp;
     unsigned long xport1,xport2;
    unsigned long ieee1 = 0;
     unsigned long ieee2 = 0;
char ieee8[8];
memcpy(ieee8,ieee,8);
    /*----qet 2 longs for shifting */memcpy(((char *)&ieee1)+sizeof(unsigned long)-4,ieee8,4);
REVERSE(&ieee1,sizeof(unsigned long));
memcpy(((char *)&ieee2)+sizeof(unsigned long)-4,ieee8+4,4);
REVERSE(&ieee2,sizeof(unsigned long));
```

```
memset(xport,0,8);
```

```
 /*-----if IEEE value is missing (1st 2 bytes are FFFF) */
if (*ieee8 == (char)0xff &\& ieee8[1] == (char)0xff) {
misschar = ~\text{ieee8[2]};*xport = (misschar == 0xD2) ? 0x6D : misschar;
return;
}
/**************************************************************/
/* Translate IEEE floating point number into IBM format float */
/* * //* IEEE format: */
/* */
/* 6 5 0 * //* 3 1 0 *//* */
\frac{1}{2} SEEEEEEEEEEEEEMMMM ....... MMMM */
/* */
/* Sign bit, 11 bit exponent, 52 fraction. Exponent is excess */
/* 1023. The fraction is multiplied by a power of 2 of the *//* actual exponent. Normalized floating point numbers are */
\frac{1}{x} represented with the binary point immediately to the left \frac{x}{x}/* of the fraction with an implied "1" to the left of the */
/* binary point. */
/* */
/* IBM format: */
/* * //* 6 5 0 *//* 3 5 0 *//* */
\frac{1}{2} SEEEEEEEMMMM ........ MMMM */
/* */
/* Sign bit, 7 bit exponent, 56 bit fraction. Exponent is */
/* excess 64. The fraction is multiplied by a power of 16 of *//* of the actual exponent. Normalized floating point numbers */
/* are presented with the radix point immediately to the left */
/* of the high order hex fraction digit. *//* * //* How do you translate from local to IBM format? */
/* * //* The ieee format gives you a number that has a power of 2 \times //* exponent and a fraction of the form "1. <fraction bits>". *//* The first step is to get that "1" bit back into the *//* fraction. Right shift it down 1 position, set the high */
/* order bit and reduce the binary exponent by 1. Now we have *//* a fraction that looks like ".1<fraction bits>" and it's */
```

```
/* ready to be shoved into ibm format. The ibm fraction has 4*//* more bits than the ieee, the ieee fraction must therefore */
/* be shifted left 4 positions before moving it in. We must *//* also correct the fraction bits to account for the loss of 2*//* bits when converting from a binary exponent to a hex one *//* (>> 2). We must shift the fraction left for 0, 1, 2, or 3 *//* positions to maintain the proper magnitude. Doing */
/* conversion this way would tend to lose bits in the fraction*/
/* which is not desirable or necessary if we cheat a bit. */
/* First of all, we know that we are going to have to shift *//* the ieee fraction left 4 places to put it in the right *//* position; we won't do that, we'll just leave it where it is*/
\frac{1}{x} and increment the ibm exponent by one, this will have the \frac{x}{x}/* same effect and we won't have to do any shifting. Now, *//* since we have 4 bits in front of the fraction to work with, *//* we won't lose any bits. We set the bit to the left of the *//* fraction which is the implicit "1" in the ieee fraction. \text{We}\!//* then adjust the fraction to account for the loss of bits */
/* when going to a hex exponent. This adjustment will never *//* involve shifting by more than 3 positions so no bits are */
/* lost. *//* Get ieee number less the exponent into the first half of */
/* the ibm number */xport1 = iceel & 0x000fffff;/* get the second half of the number into the second half of *//* the ibm number and see if both halves are 0. If so, ibm is *//* also 0 and we just return */if ((!(xport2 = ieee2)) \& if (i.ee1)ieee exp = 0;
     goto doret;
     }
/* get the actual exponent value out of the ieee number. The *//* ibm fraction is a power of 16 and the ieee fraction a power*/
/* of 2 (16 ** n == 2 ** 4n). Save the low order 2 bits since */
/* they will get lost when we divide the exponent by 4 (right *//* shift by 2) and we will have to shift the fraction by the *//* appropriate number of bits to keep the proper magnitude. */
shift = (int)(ieee exp = (int)(((ieee1 >> 16) & 0x7ff0) >> 4) - 1023)
& 3;
```
/\* the ieee format has an implied "1" immediately to the left \*/

```
/* of the binary point. Show it in here. */xport1 = 0x00100000;if (shift)
{
/* set the first half of the ibm number by shifting it left *//* the appropriate number of bits and oring in the bits *//* from the lower half that would have been shifted in (if *//* we could shift a double). The shift count can never *//* exceed 3, so all we care about are the high order 3 */
/* bits. We don't want sign extension so make sure it's an *//* unsigned char. We'll shift either5, 6, or 7 places to *//* keep 3, 2, or 1 bits. After that, shift the second half *//* of the number the right number of places. We always get *//* zero fill on left shifts. */
xport1 = (xport1 \leq shift) |
    ((unsigned char) (((ieee2 >> 24) & 0xE0) >>
    (5 + (3 - shift)));
xport2 <<= shift;
}
/* Now set the ibm exponent and the sign of the fraction. The */
/* power of 2 ieee exponent must be divided by 4 and made *//* excess 64 (we add 65 here because of the position of the *//* fraction bits, essentially 4 positions lower than they */
/* should be so we increment the ibm exponent). */
xport1 =((ieee exp \gg2) + 65) | ((ieee1 >> 24) & 0x80)) << 24;
/* If the ieee exponent is greater than 248 or less than -260, */
\frac{1}{x} then it cannot fit in the ibm exponent field. Send back the \frac{x}{x}/* appropriate flag. */
doret:
if (-260 \leq i \leq e) as ieee exp \leq 248) {
REVERSE(&xport1, sizeof(unsigned long));
memcpy(xport,((char *)&xport1)+sizeof(unsigned long)-4,4);
REVERSE(&xport2, sizeof(unsigned long));
memcpy(xport+4,((char *)&xport2)+sizeof(unsigned long)-4,4);
return;
}
memset(xport,0xFF,8);
if (ieee exp > 248)
    *xport = 0x7f;
```

```
 return;
}
#ifdef DEFINE_REVERSE
    void REVERSE(intp,l)
    char *intp;
     int l;
     {
     int i,j;
     char save;
    static int one = 1;
#if !defined(BIG ENDIAN) && !defined(LITTLE_ENDIAN)
if (((unsigned char *) \& one) [sizeof(one)-1] == 1)
return;
#endif
j = 1/2;for (i=0; i < j; i++) {
    save = intp[i];intp[i] = intp[1-i-1];intp[1-i-1] = save; }
     }
     #endif
```
### <span id="page-27-0"></span>Translating from Localto IBM Format

The IEEE format gives you a number that has a power of 2 exponent and a fraction of the form "1.<fraction bits>".

The first step is to get that "1" bit back into the fraction. Right shift it down 1 position, set the high order bit and reduce the binary exponent by 1. Now we have a fraction that looks like "1.<fraction bits>". and it is ready to be shoved into IBM format. The IBM fraction has 4 more bits than the IEEE, the IEEE fraction must therefore be shifted left 4 positions before moving it in. We must also correct the fraction bits to account for the loss of 2 bits when converting from a binary exponent to a hexadecimal one (>>2). We must shift the fraction left for 0, 1, 2, or 3 positions to maintain the proper magnitude. Doing conversion this way would tend to lose bits in the fraction, which is not desirable or necessary if we cheat a bit.

First of all, we know that we are going to have to shift the IEEE fraction left 4 places to put it in the right position; we will not do that, we will just leave it where it is and increment the IBM exponent by one, this will have the since we have 4 bits in front of the fraction to work with, we will not lose any bits. We set the bit to the left of the fraction which is the implicit "1" in the IEEE fraction. We then adjust the fraction to account for the loss of bits when going to a hexadecimal exponent. This adjustment will never involve shifting by more than 3 positions so no

bits are lost.

Get IEEE number less the exponent into the first half of the IBM number:

```
xport1 = iceel & 0x000fffff;
```
Get the second half of the number into the second half of the IBM number and see if both halves are 0. If so, IBM is also 0 and we just return:

```
if ((!(xport2 = ieee2)) & &; ieee1)ieee exp = 0;
 goto doret;
 }
```
Get the actual exponent value out of the IEEE number. The IBM fraction is a power of 16 and the IEEE fraction a power of 2 (16  $**$  n = = 2  $**$  4n). Save the low order 2 bits since they will get lost when we divide the exponent by 4 (right shift by 2) and we will have to shiftthe fraction by the appropriate numberof bitsto keepthe proper magnitude.

```
shift = (int)(ieee exp = (int)(((ieee1 >> 16) & 0x7ff0) >> 4) - 1023)
 & 3;
```
The IEEE format has an implied "1" immediately to the left of the binary point. Show it in here:

```
xport1 = 0x00100000; if (shift)
\{
```
Set the first half of the IBM number by shifting it left the appropriate number of bits and oring in the bits from the lower half that would have been shifted in (if we could shift a double). The shift count can never exceed 3, so all we care about are the high order 3 bits. We don'twant sign extension so make sure it is an unsigned char. We'll shift either  $5, 6$ , or  $7$  places to keep  $3, 2$ , or 1 bits. After that, shift the second half of the number the right number of places. We always get zerofill on left shifts.

```
xport1 = (xport1 \leq shift)((unsigned char) (((ieee2 >> 24) & 0 \times 0) >>
              (5 + (3 - shift)));
xport2 \leq t = shift; }
```
Now set the IBM exponent and the sign of the fraction. The power of 2 IEEE exponent must be divided by 4 and made excess 64 (we add 65 here because of the position of the fraction bits, essentially 4 positions lower than they should be so we increment the IBM exponent).

 $xport1$   $|=$ 

 $((ieee exp >>2) + 65)$   $((ieee1 >> 24) & 0x80)) << 24;$ 

If the IEEE exponent is greater than 248 or less than -260, it cannot fit in the IBM exponentfield. Send back the appropriate flag.

```
doret:
if (-260 \leq i \leq e \leq xp \leq i \leq e \leq e \leq xp \leq -248) {
          REVERSE(&export1,sizeof(unsigned long));
         memcpy(xport,((char *)&export1)+sizeof(unsigned long)-4,4);
         REVERSE(&export2, sizeof(unsigned long));
         memcpy(xport+4,((char *)&export2)+sizeof(unsigned long)-4,4);
           return;
     }
memset(xport,0xFF,8);
if (ieee exp > 248)
        *xport = 0x7f;
return;
}
#ifdef DEFINE_REVERSE
void REVERSE(intp,l)
char *intp;
int l;
{
int i,j;
char save;
static int one = 1;
#if !defined(BIG ENDIAN) && !defined(LITTLE ENDIAN)
if (((unsigned char *) \&one) [sizeof(one)-1] == 1)
           return;
#endif
j = 1/2;for (i=0; i < j; i++) {
         save = intp[i];intp[i] = intp[1-i-1];intp[1-i-1] = save; }
}
#endif
```
If BIG ENDIAN is defined, it is assumed that the platform is big endian. If LITTLE ENDIAN is defined, it is assumed that the platform is little endian. Do not define both of them.

If FLOATREP is not defined, the proper value is determined at run time. Although this works, itincursadditional

overheadthat can increase CPUtime with large files.Use the FLOATREP symbol to improve efficiency. Likewise, if neither BIG\_ENDIAN nor LITTLE\_ENDIAN is defined, the proper orientation is determined at run time. It is much more efficient to supplythe proper definition at compile time.

#### As an example, consider this command on HP-UX:

cc testieee.c ieee.c -DFLOATREP=CN\_TYPE\_IEEEB -DBIG\_ENDIAN

#### and the corresponding command on DEC UNIX:

cc testieee.c ieee.c -DFLOATREP=CN\_TYPE\_IEEEL -DLITTLE\_ENDIAN

#### Here is the correct output from the testieee run:

```
Native \rightarrow Big endian IEEE match count = 4 (should be 4).
Native \rightarrow Little endian IEEE match count = 4 (should be 4).
Native \rightarrow Transport match count = 4 (should be 4).
Transport \rightarrow Big endian IEEE match count = 4 (should be 4).
Transport \rightarrow Little endian IEEE match count = 4 (should be 4).
Transport \rightarrow Native match count = 4 (should be 4).
Big endian IEEE \rightarrow Little endian IEEE match count = 4 (should be 4).
Big endian IEEE \rightarrow Transport match count = 4 (should be 4).
Big endian IEEE \rightarrow Native match count = 4 (should be 4).
Little endian IEEE -> Big endian IEEE match count = 4 (should be 4).
Little endian IEEE \rightarrow Transport match count = 4 (should be 4).
Little endian IEEE \rightarrow Native match count = 4 (should be 4).
```
#### Here is the source code for the test program, testieee.c

```
#define CN_TYPE_NATIVE 0
#define CN_TYPE_XPORT 1
#define CN_TYPE_IEEEB 2
#define CN_TYPE_IEEEL 3
void tohex();
#define N_TESTVALS 4
static char xpt testvals[N_TESTVALS][8] = {
{0x41,0x10,0x00,0x00,0x00,0x00,0x00,0x00}, /* 1 */
{0xc1,0x10,0x00,0x00,0x00,0x00,0x00,0x00}, /* -1 */
{0x00,0x00,0x00,0x00,0x00,0x00,0x00,0x00}, /* 0 */
{0x41,0x20,0x00,0x00,0x00,0x00,0x00,0x00} /* 2 */
};
static char ieeeb testvals[N_TESTVALS][8] = {
{0x3f,0xf0,0x00,0x00,0x00,0x00,0x00,0x00}, /* 1 */
{0xbf,0xf0,0x00,0x00,0x00,0x00,0x00,0x00}, /* -1 */
{0x00,0x00,0x00,0x00,0x00,0x00,0x00,0x00}, /* 0 */
{0x40,0x00,0x00,0x00,0x00,0x00,0x00,0x00} /* 2 */
};
static char ieeel testvals[N_TESTVALS][8] = {
{0x00,0x00,0x00,0x00,0x00,0x00,0xf0,0x3f}, /* 1 */
```

```
{0x00,0x00,0x00,0x00,0x00,0x00,0xf0,0xbf}, /* -1 */
{0x00,0x00,0x00,0x00,0x00,0x00,0x00,0x00}, /* 0 */
{0x00,0x00,0x00,0x00,0x00,0x00,0x00,0x40} /* 2 */
};
static double native[N_TESTVALS] =
{1,-1,0,2};#define N_MISSINGVALS 3
static char missingvals[N_MISSINGVALS][8] = {
{0x2e,0x00,0x00,0x00,0x00,0x00,0x00,0x00}, /* std missing */
{0x41,0x00,0x00,0x00,0x00,0x00,0x00,0x00}, /* .A */
{0x5A,0x00,0x00,0x00,0x00,0x00,0x00,0x00} /* .Z */
};
/* rc = cnxptiee(from, 0, to, 1); native -> transport */
/* rc = cnxptiee(from, 0, t_0, 2); native -> Big endian IEEE */
/* rc = cnxptiee(from, 0, to, 3); native -> Little endian IEEE */
/* rc = cnxptiee(from, 1, to, 0); transport -> native */
/* rc = cnxptiee(from, 1, to, 2); transport -> Big endian IEEE */
/* rc = c nxptiee(from, 1, to, 3); transport -> Little endian IEEE */
/* rc = cnxptiee(from, 2, to, 0); Big endian IEEE -> native */
/* rc = cnxptiee(from, 2, to, 1); Big endian IEEE -> transport */
/* rc = cnxptiee(from, 2, to, 3); Big endian IEEE -> Little endian IEEE */
/* rc = cnxptiee(from, 3, to, 0); Little endian IEEE -> native */
/* rc = cnxptiee(from, 3, to, 1); Little endian IEEE -> transport */
/* rc = cnxptiee(from, 3, to, 2); Little endian IEEE -> Big endian IEEE */
main()
{
char to[8];
int i,matched;
char hexdigits[17];
for (i=matched=0;i<N_TESTIVALS;i++) {
    cnxptiee(>amp;native[i],CN_TYPE_NATIVE,to,CN_TYPE_IEEEB);
    matched += (memcmp(to,ieeeb testvals[i],8) == 0);
     }
printf("Native -> Big endian IEEE match count = dd (should be d).\ln",
matched, N_TESTVALS) ;
for (i=matched=0;i<N TESTIVALS;i++) {
   cnxptiee(&native[i], CN_TYPE_NATIVE, to, CN_TYPE_IEEEL);
   matched += (mememp(to,ieeel testvals[i], 8) == 0);}
printf("Native -> Little endian IEEE match count = d (should be d).\ln,
matched, N_TESTVALS);
for (i=matched=0;i<N TESTIVALS;i++) {
     cnxptiee(&native[i],CN_TYPE_NATIVE,to,CN_TYPE_XPORT);
```

```
matched += (memcmp (to, xpt testvals[i],8) == 0);
}
printf("Native \rightarrow Transport match count = %d (should be %d).\n\cdot\matched, N_TESTVALS);
for (i=matched=0;i<N TESTIVALS;i++) {
    cnxptiee(xpt testvals[i], CN_TYPE_XPORT, to, CN_TYPE_IEEEB);
     matched += (memcmp(to, ieeeb testvals[i], 8) == 0); }
printf("Transport \rightarrow Big endian IEEE match count = %d \(should be %d).\n",
      matched,N_TESTVALS);
for (i=matched=0;i<N TESTIVALS;i++) {
    cnxptiee(xpt testvals[i], CN TYPE XPORT, to, CN TYPE IEEEL);
    matched += (memcmp(to,ieeel testvals[i],8) == 0); }
printf("Transport \rightarrow Little endian IEEE match count = %d \
(should be d) \ \ln,
matched, N_TESTVALS);
for (i=matched=0;i<N TESTIVALS;i++) {
     cnxptiee(xpt testvals[i], CN_TYPE_XPORT, to, CN_TYPE_NATIVE);
     matched += (memcmp(to, \deltanative[i], 8) == 0);
      }
printf("Transport -> Native match count = %d (should be %d).\n",
matched, N_TESTVALS);
for (i=matched=0;i<N_TESTIVALS;i++) {
    cnxptiee(xpt testvals[i], CN_TYPE_XPORT, to, CN_TYPE_NATIVE);
    matched += (memcmp(to, \text{anative[i]},8) == 0);
 }
printf("Transport -> Native match count = %d (should be %d).\n\cdot\matched, N_TESTVALS) ;
}
for (i=matched=0;i<N TESTIVALS;i++) {
      cnxptiee(ieeeb_testvals[i],CN_TYPE_IEEEB,to,CN_TYPE_IEEEL);
     matched += (memcmp(to,ieeel testvals[i], 8) == 0); }
printf("Big endian IEEE -> Little endian IEEE match count = d \ \(should be d) \cdot \n\pi,
   matched, N_TESTVALS);
   cnxptiee(ieeeb_testvals[i],CN_TYPE_IEEEB,to,CN_TYPE_XPORT);
   matched += (memcmp(to, xpt testvals[i], 8) == 0); }
printf("Big endian IEEE -> Transport match count = dd (should be d). \n",
      matched, N_TESTVALS) ;
```

```
for (i=matched=0;i<N TESTIVALS;i++) {
       cnxptiee(ieeel testvals[i], CN_TYPE_IEEEL, to, CN_TYPE_IEEEB);
      matched += (memcmp(to, ieeeb testvals[i], 8) == 0);
   }
  printf("Little endian IEEE -> Big endian IEEE match count = d \setminus(should be d). \n",
       matched, N_TESTIVALS;
  for (i=matched=0;i<N_TESTIVALS;i++) {
        cnxptiee(ieeel_testvals[i],CN_TYPE_IEEEL,to,CN_TYPE_XPORT);
        matched += (memcmp(to, xpt testvals[i], 8) == 0);}
  printf("Little endian IEEE -> Transport match count = %d (should be
  \delta d). \n",
       matched, N_TESTVALS;
  }
  for (i=matched=0;i<N TESTIVALS;i++) {
     cnxptiee(ieeel_testvals[i], CN_TYPE_IEEEL, to, CN_TYPE_NATIVE);
     matched += (memcmp(to, \text{anative[i]}, 8) == 0);
}
printf("Little endian IEEE -> Native match count = d (should be d). \n",
     matched,N_TESTVALS;
}
void tohex(bytes, hexchars, length)
unsigned char *bytes;
char *hexchars;
int length;
{
static char *hexdigits = "0123456789ABCDEF";
int i;
for (i=0;i<length;i++) {
     *hexchars++ = hexdigits[*bytes >> 4];
     *hexchars++ = hexdigits[*bytes++ & 0x0f];
}
*hexchars = 0;}
--------------ieee.c---------------------------------------
#define CN_TYPE_NATIVE 0
#define CN_TYPE_XPORT 1
#define CN_TYPE_IEEEB 2
#define CN_TYPE_IEEEL 3
```

```
int cnxptiee();
void xpt2ieee();
void ieee2xpt();
#ifndef FLOATREP
#define FLOATREP get_native()
int get_native();
#endif
```
/\*--------------------------------------------------------------------\*/

# <span id="page-34-0"></span>Encoding Guidelines for Reading a V8 Transport File

The SAS transport file should be read in a SAS session encoding that is compatible with the encoding used to create the file. There is no method of conveying encoding information other than documenting it with the delivery of the transport file.

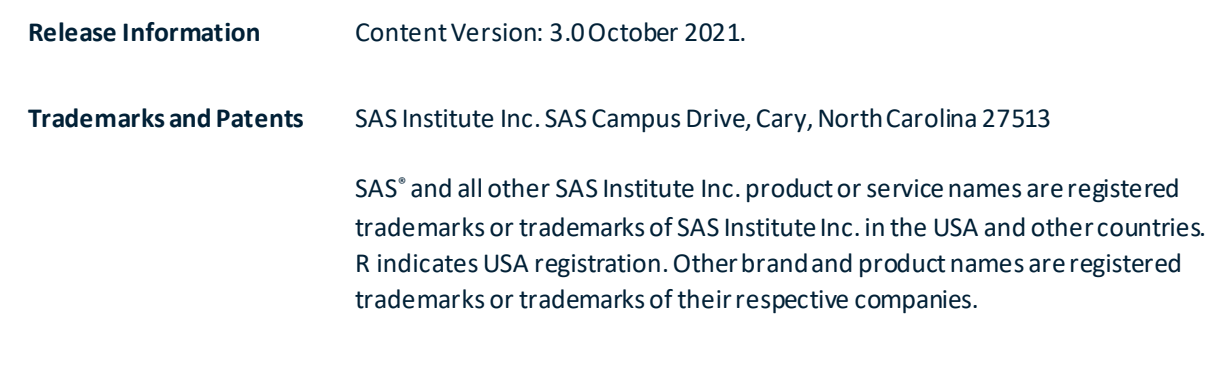

#### To contact your local SAS office, please visit[: sas.com/offices](https://www.sas.com/offices)

SAS and all other SAS Institute Inc. product or service names are registered trademarks or trademarks of SAS Institute Inc. in the USA and other countries. ® indicates USA registration. Other brand and product names are trademarks of their respective companies. Copyright © SAS Institute Inc. All rights reserved.

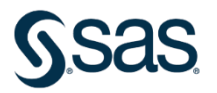